# **Instrument Analysis Workshop I Instrument Analysis Workshop I** Overview of the TKR Reconstruction

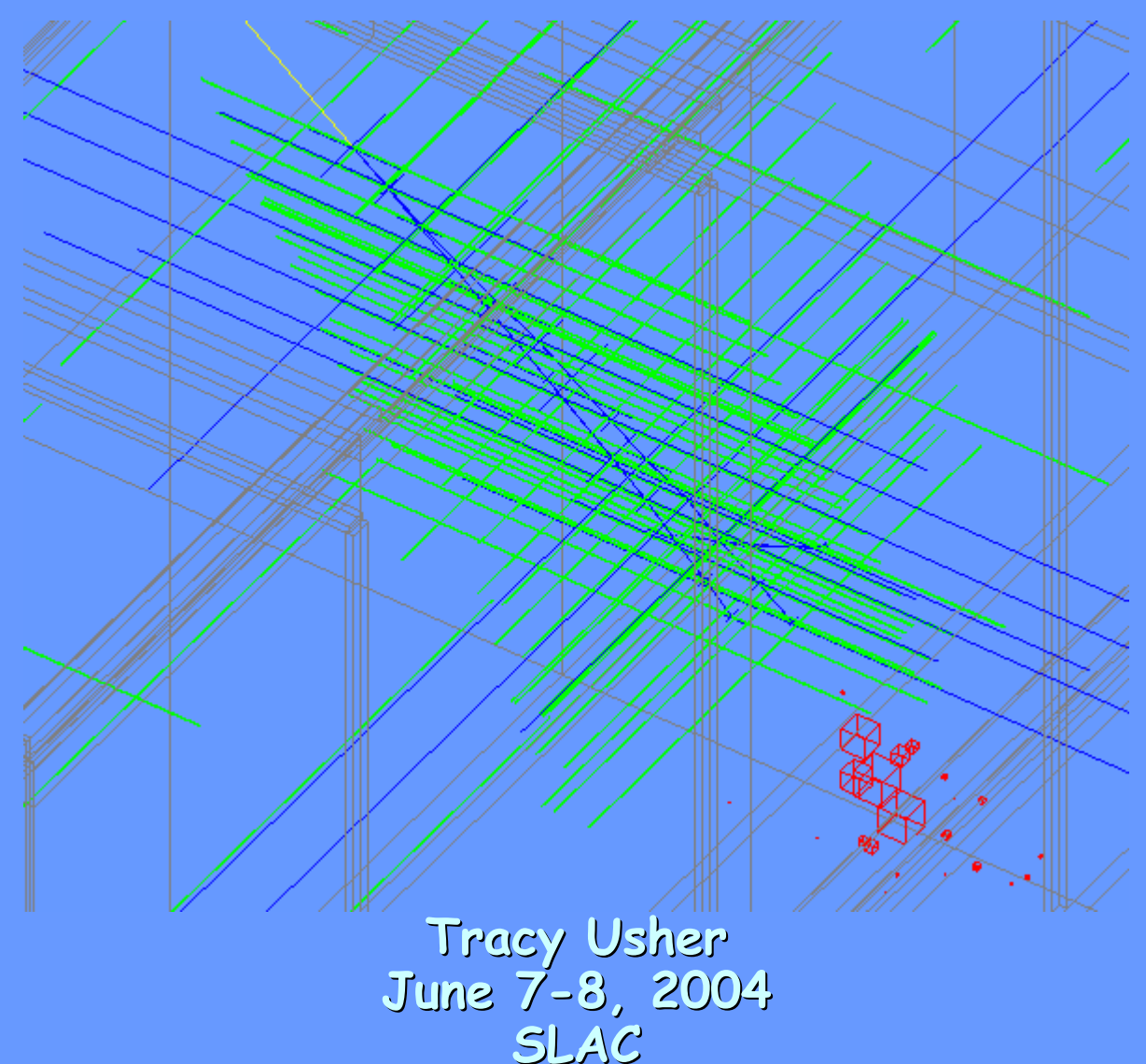

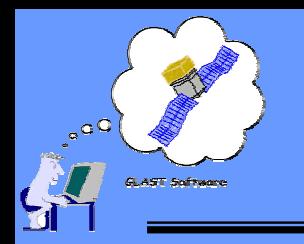

## **Outline Outline**

- **Overview of Reconstruction Overview of Reconstruction**
- $\bullet^+$ **General General TkrRecon TkrRecon Strategy Strategy**
- $\bullet$ **Overview of Tracker Reconstruction Overview of Tracker Reconstruction**
- $\bullet$ **Details of Clustering Details of Clustering**
- $\bullet^+$ **Details of Track Finding Details of Track Finding**
- •**Details of Track Fitting Details of Track Fitting**
- $\bullet^+$ **Details of Details of Vertexing Vertexing**

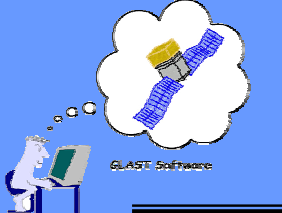

## **Reconstruction: Overview Reconstruction: Overview**

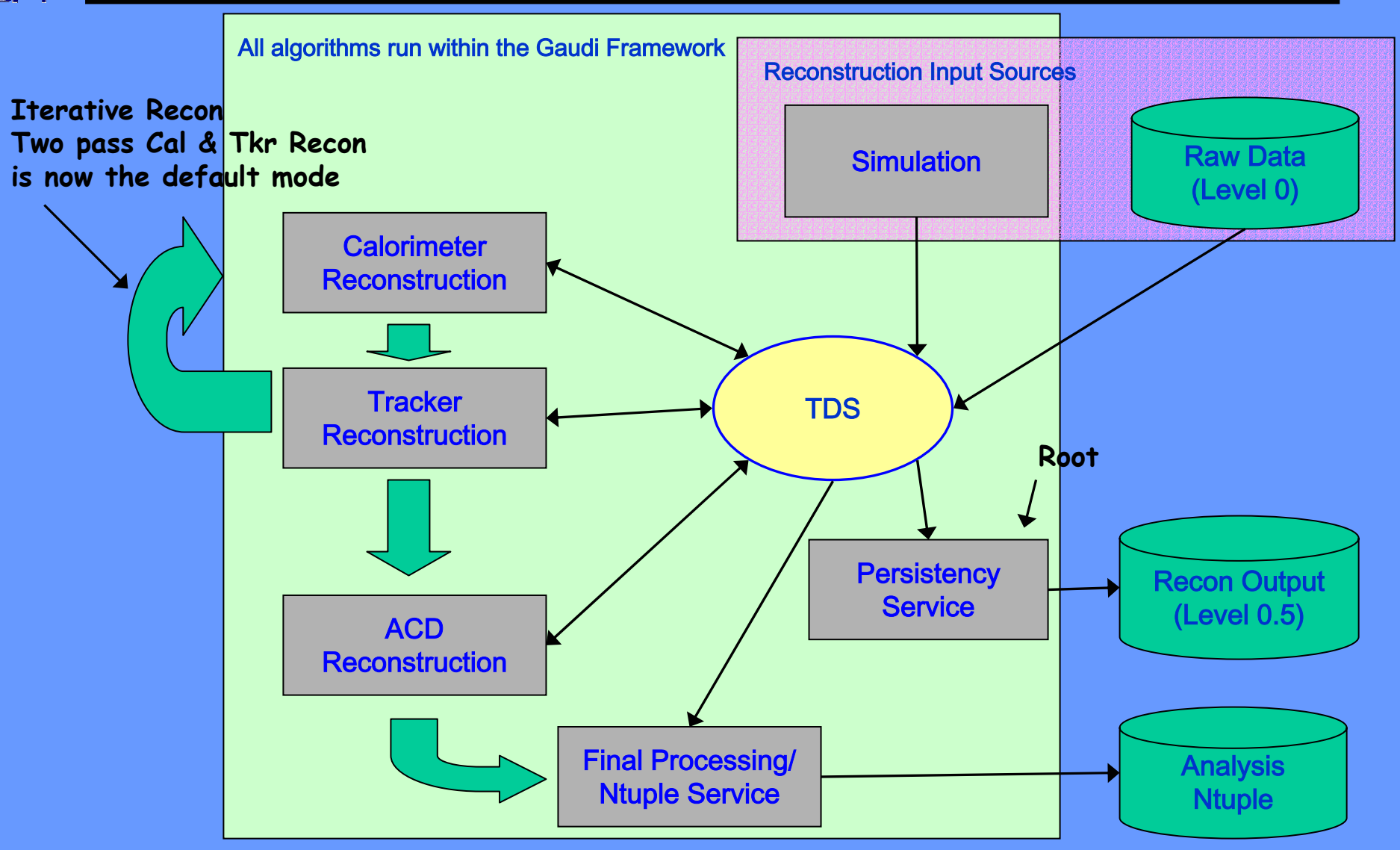

**Tracy Usher Instrument Analysis Workshop June 2004 3** Event Reconstruction Loop post DC-1

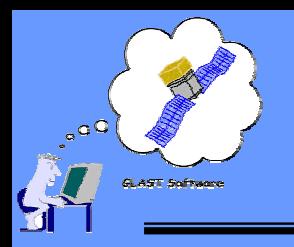

#### **TkrRecon TkrRecon General Strategy General Strategy**

- • **What is desired:**
	- **Basic: determine the direction of incident**  gamma rays converting within the tracker
	- In addition: help improve the **determina determination of the incident e incident gamma energy**

#### **Adopt four step procedure Adopt four step procedure**

- 1) Form "Cluster Hits"
	- $\bar{\Xi}$ **E** Convert hit strips to positions
	- **Merge adjacent hit strips to form single hit**
- 2) **Pattern Recognize individual tracks** 
	- п **Associate cluster hits into candidate tracks**
	- г **Assign individual track energies**
- **3) "Fit" Track to obtain track parameter Track to obtain track parameters**
	- п **3D position and direction**
	- **Estimated errors on above**
	- г **Track fit energy estimate**
- **4) "Vertex" fit tracks fit tracks**
	- **Find common intersection point of fit tracks**
	- $\mathbf{u}^{\dagger}$ **Calculate position and resultant direction**
- • **New twist (post DC-1)**
	- **"Iterative" Recon (see next slide) n (see next slide)**
- **Tracy Usher Instrument Analysis Workshop June 2004 4 Standard HEP appr Standard HEP approach to problem**

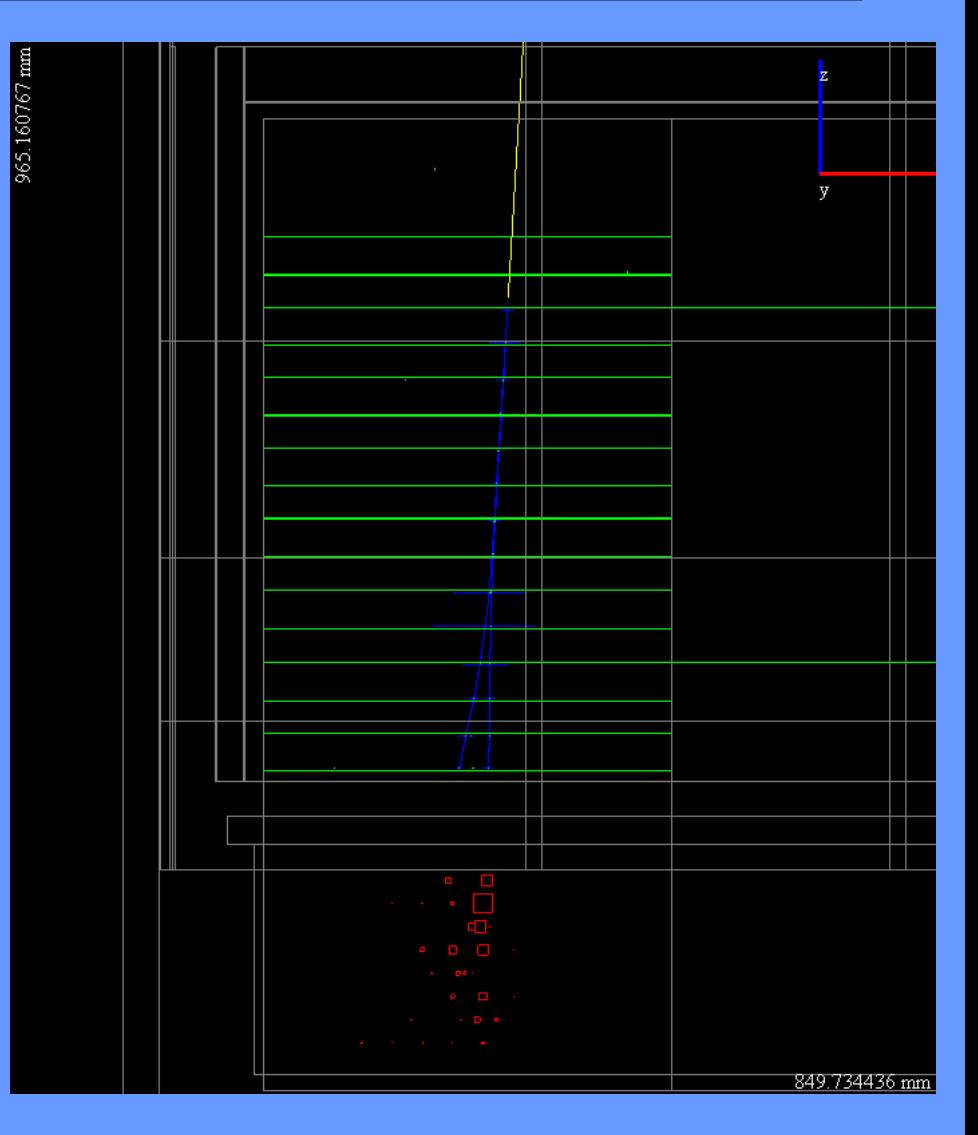

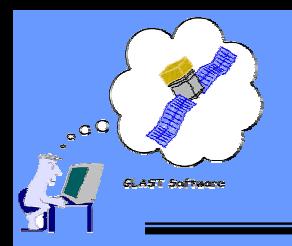

#### **Tracker Recon Tracker Recon Some Package Design Considerations Some Package Design Considerations**

- $\bullet$  **Goal: Easy Interchangeability Goal: Easy Interchangeability**
	- **Do we have the best solutions already? Do we have the best solutions already?**
	- **Want to be able to quickly and Want to be able to quickly and easily switch implementations of easily switch implementations of various algorithms various algorithms**
- • **Implementation Implementation**
	- **Overall Algorithm to control Trac Overall Algorithm to control Tracker Reconstruction at top level ker Reconstruction at top level**
	- **Sub Algorithms to control each of four reconstruction steps Sub Algorithms to control each of four reconstruction steps**
	- **Gaudi Tools for specific implemen Tools for specific implementation of particular task of particular task**
	- **Use TDS to store intermediate results Use TDS to store intermediate results – communicate between communicate between algorit algorithms**
- • **Have not fully achieved goal Have not fully achieved goal – ye<sup>t</sup>**
	- **Current structure not as transparent as would like Current structure not as transparent as would like**
	- **TDS objects need to be simplified TDS objects need to be simplified**
	- **TkrRecon TkrRecon undergoing critical review amongst tracking folks now undergoing critical review amongst tracking folks now**

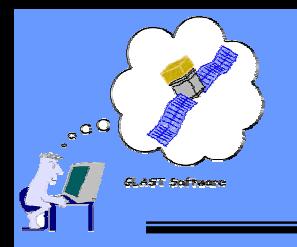

### **Iterative Tracker Recon Iterative Tracker Recon** What and Why

- • **What is it? What is it?**
	- **The Iterative Recon i The Iterative Recon is a mechanis a mechanism for allowing pa m for allowing parts of the Tra rts of the Tracker**  Reconstruction software to be called more than once per event
	- **In particular, existing pa In particular, existing pattern recognitio recognition tracks can be refit n tracks can be refit and the and the vertex algorithm re vertex algorithm re-run**
- **Why is it needed? Why is it needed?**
	- **The Calorimeter would like the outpu The Calorimeter would like the output of TkrRecon when running the when running the energy correction algo energy algorithms. rithms.**
	- **At the sa At the same time, me time, TkrRecon TkrRecon wants the best energy wants the best energy estimate from the te from the**  Calorimeter to get the best track fits and, subsequently, the best **vertices vertices**
	- The Iterative Recon solves this problem by providing the Calorimeter **Recon with sufficient tracking informa Recon with sufficient tracking information to get an improved en proved energy**  estimate, which can be fed back to the track fit and vertexing **algorithms algorithms**
	- **The process can be repeated as many times as the user likes (in The process can be repeated as many times as the user likes (in principa principal)**

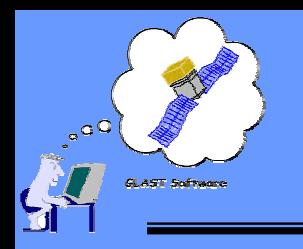

#### **Iterative Tracker Recon Iterative Tracker Recon Example of Expected Improvement to Recon Example of Expected Improvement to Recon**

- • **Example using ple using "WAgammas"**
	- **1 GeV**
	- **5° cone about no ne about normal**
	- **Into 6 m2 area containing ntaining Glast**
- •Plot Energy of the reconstructed **vertex**
	- **Red Histograms Red Histograms - energy of energy of "best" vertex**
	- **Blue Histograms Blue Histograms – include energy of include energy of**  second track if not part of vertex
- • **In General In General**
	- **Reconstructed vertex Reconstructed vertex energy improves energy improves**
	- Some details to be understood
		- Shift in energy above 1 GeV probably still fallout (in this version of Gleam at **least) of Tkr/Cal displacement**
		- •**High energy tail?**

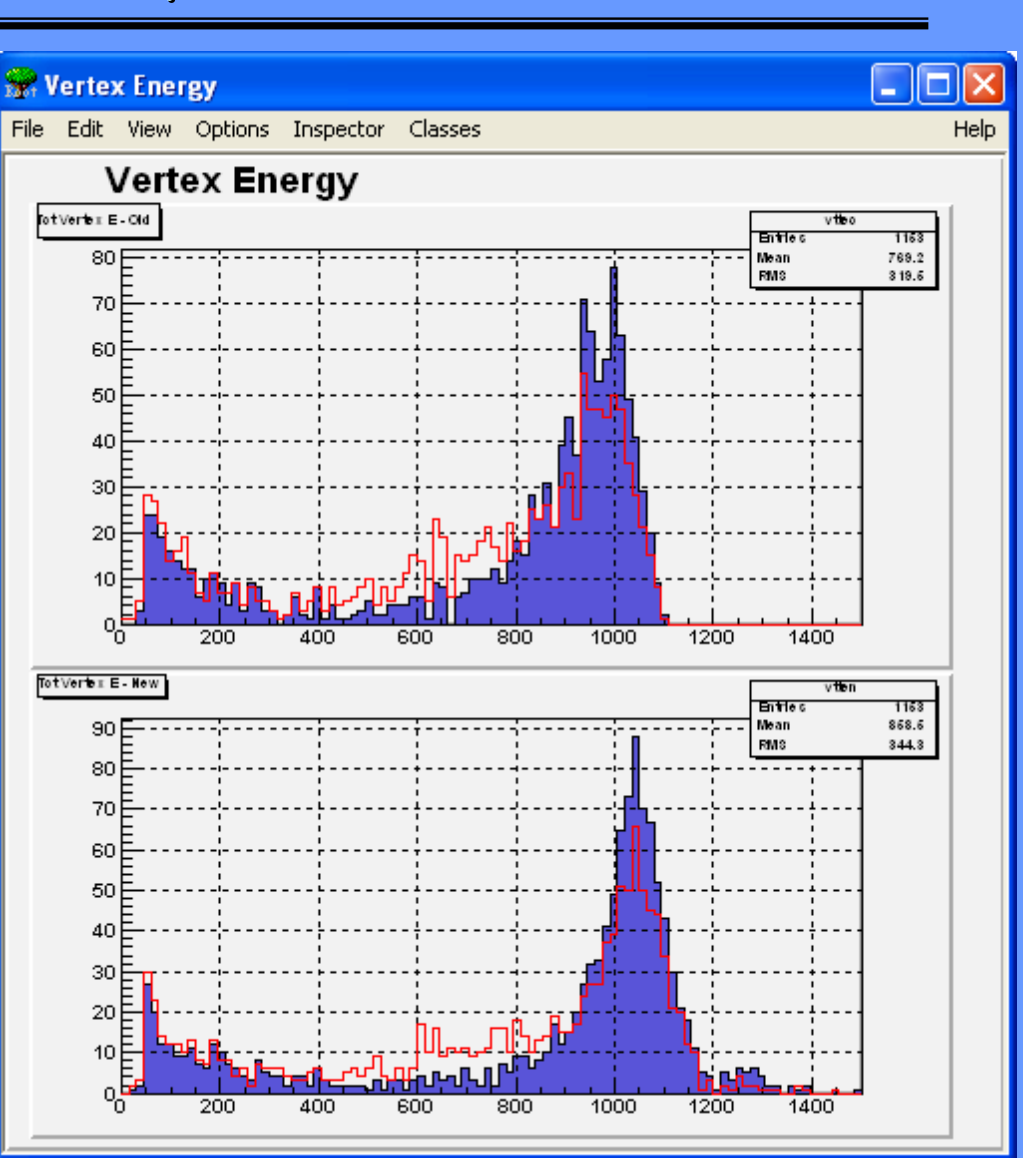

#### **Iterative Tracker Recon Iterative Tracker Recon Overview Overview**

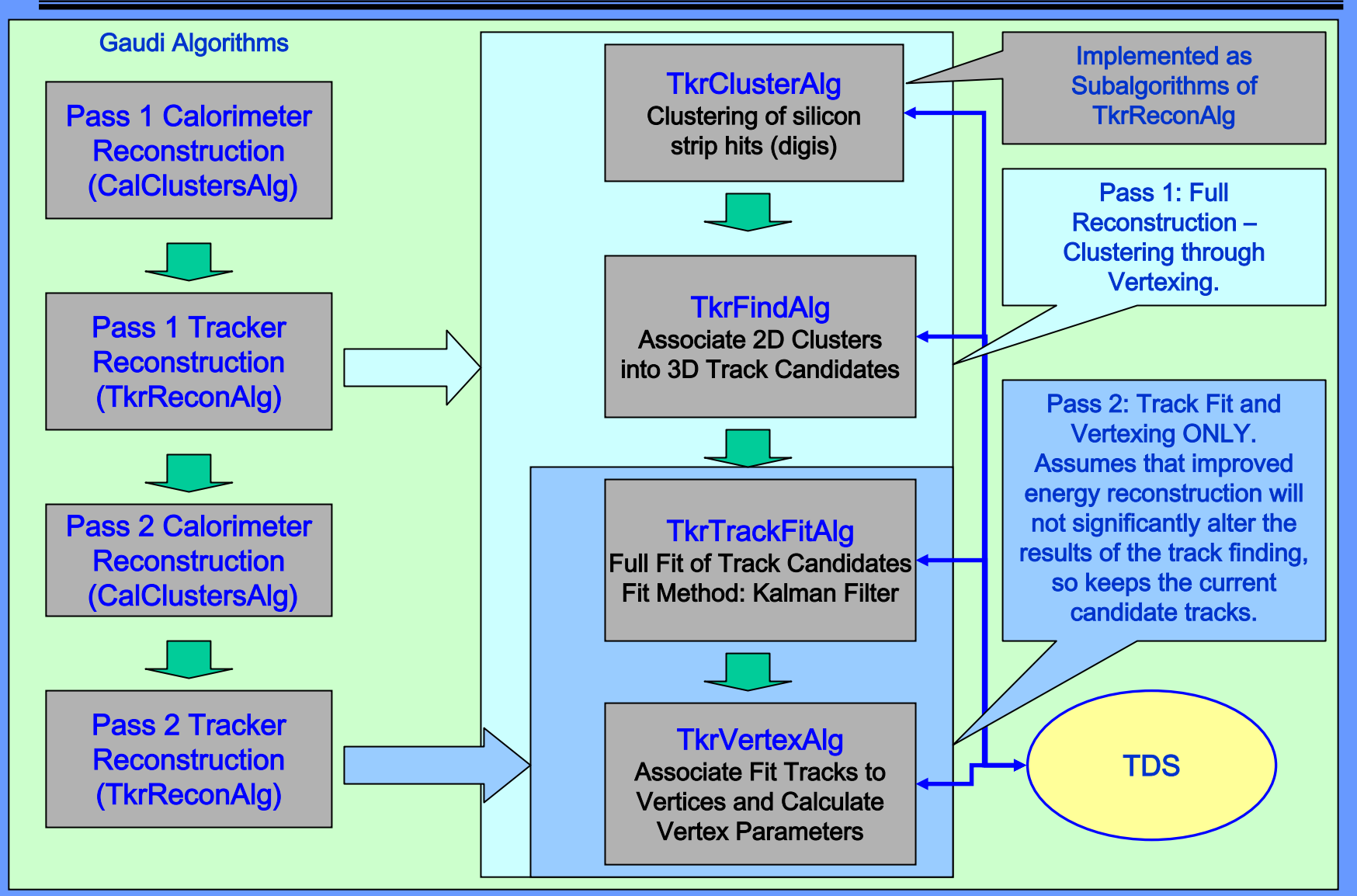

**Tracy Usher Instrument Analysis Workshop June 2004 8**

**GLAST Software** 

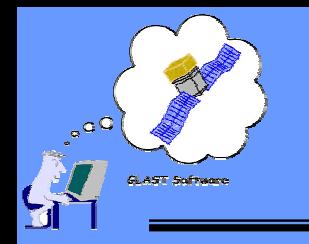

#### **Strip Clustering Strip Clustering TkrClusterAlg TkrClusterAlg**

- •**Top View looking down Top View looking down**
- •**Green lines represent hit strips lines represent hit strips**
- •**Blue lines are fit tracks lines are fit tracks**
- •**Yellow line is vertex vector line is vertex vector**
- • **Red boxes are hit crystals boxes are hit crystals (with so (with some mc drawing license) me mc drawing**
- $\blacksquare$  **Digis give to clustering: give to clustering:**
	- **Hit Strip Numbers Hit Strip Numbers**
	- **ToT**
- $\bullet$  **Basic job of clustering: Basic job of clustering:**
	- **Group adjacent hit strips to Group adjacent hit strips to form cluster form cluster**
	- **Given hit strip ids, calculate Given hit strip ids, calculate cluster center po cluster center position**

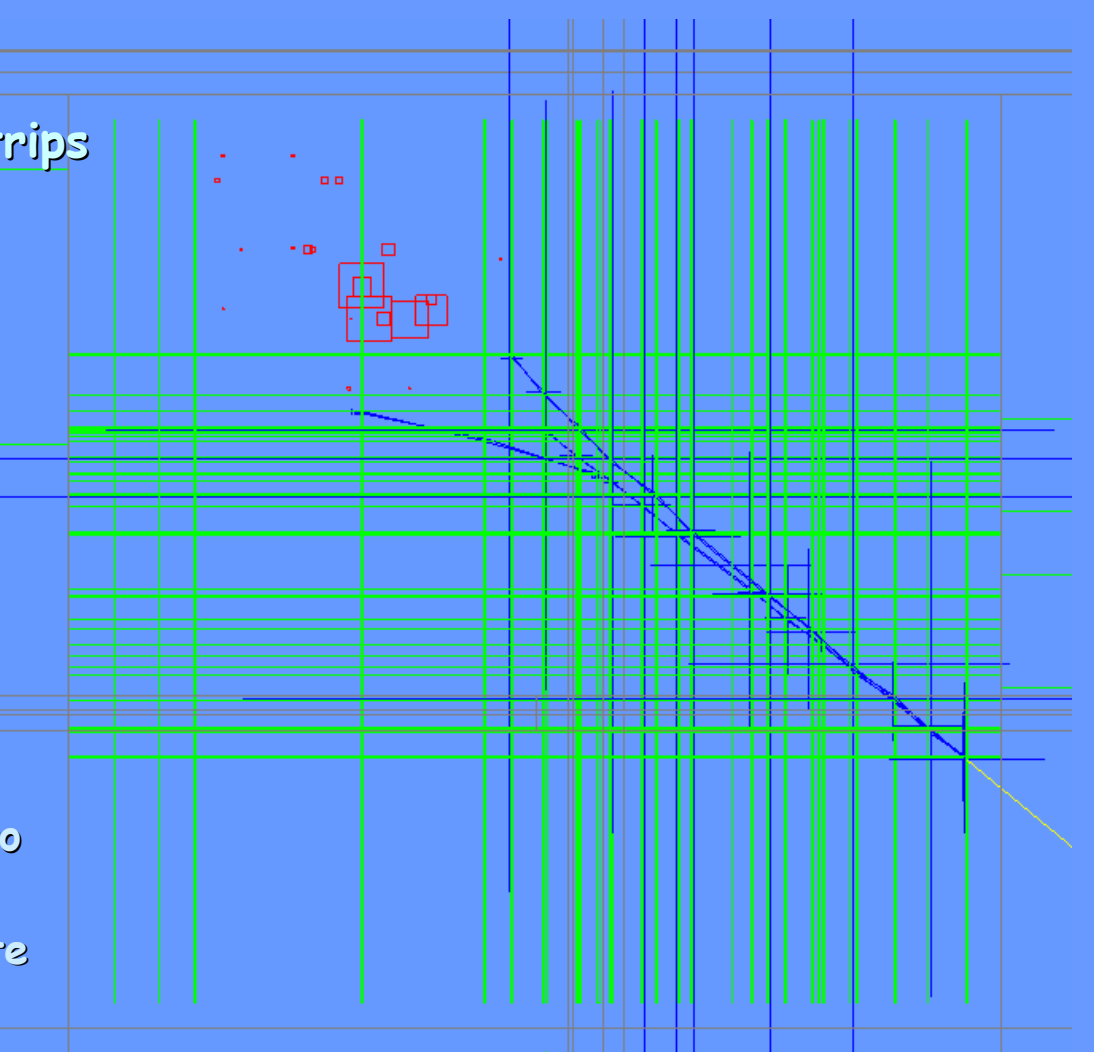

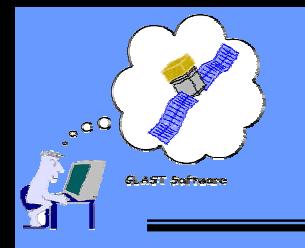

**Strip Clustering Strip Clustering TkrClusterAlg TkrClusterAlg**

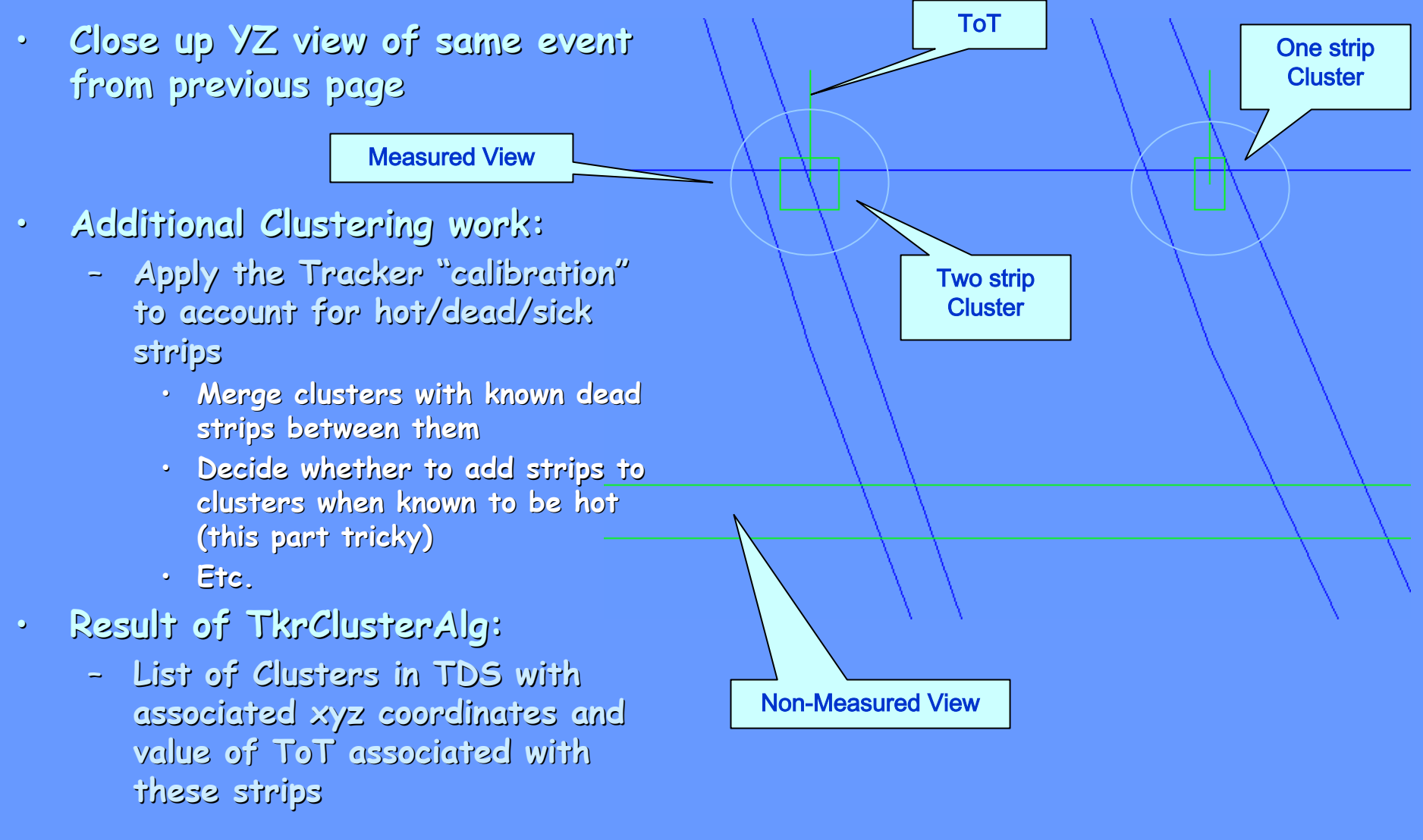

**Tracy Usher Instrument Analysis Workshop June 2004 10**

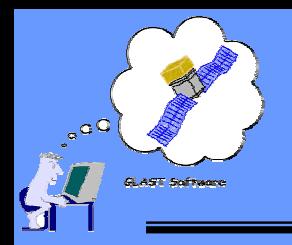

#### **Pattern Recognition Pattern Recognition – Track Candidat Track Candidates TkrFindAlg TkrFindAlg**

- •The next step of TkrReconAlg is to associate clusters into candidate tracks
	- **Note that clusters are inhe clusters are inherently 2D rently**
	- **Track finding must Track finding must yield 3D track candi k candidates**
- • **Three approaches exist within the Three approaches exist within the TkrRecon package package**
	- **"Combo" – Combinatoric Combinatoric search through space poin arch through space points to find candidates find candidates**
	- **"Link & Tr Link & Tree" – Associate hits into a Associate hits into a tree like structure tree like structure**
	- –**"Neural Net Neural Net"**
		- **Link nearby space points forming ints forming "neurons neurons"**
		- **link neurons by rules weighting linkages.**
	- **Also: "Monte Carlo" pattern recognition cognition exists for testing fitting an sting fitting and vertexing**
- •**"Combo" method is "track by track track by track"**
	- **Pro's: Simple to u mple to understand ( derstand (although details add compli s add complications)**
	- Con's: Finding "wrong" tracks early in the process throws off the rest of the track<br>finding by mis-associating hits.
		- Also, can be quite time consuming depending upon the depth of the search
- •**"Link and Tree Link and Tree" and "Neural Net Neural Net" are "global" pattern r ttern recognition techniques cognition techniques**
	- **Pro's: Optimized to s: Optimized to find tracks in find tracks in entire event, less susceptible to entire event, less susceptible tomis-associating hits associating hits**
	- Con's: Both methods can be quite time consuming. In addition, "Link and Tree" (in its<br>current implementation) operates in 2D and then requires mating to get 3D track
- •**The "Combo" method is (still) the most advanced and best understood method** – **It is the def is the default for GLAST reconstructi r GLAST reconstruction**

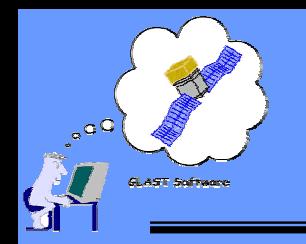

#### **Combinatoric Combinatoric Pattern Recognition Pattern Recognition Overview Overview**

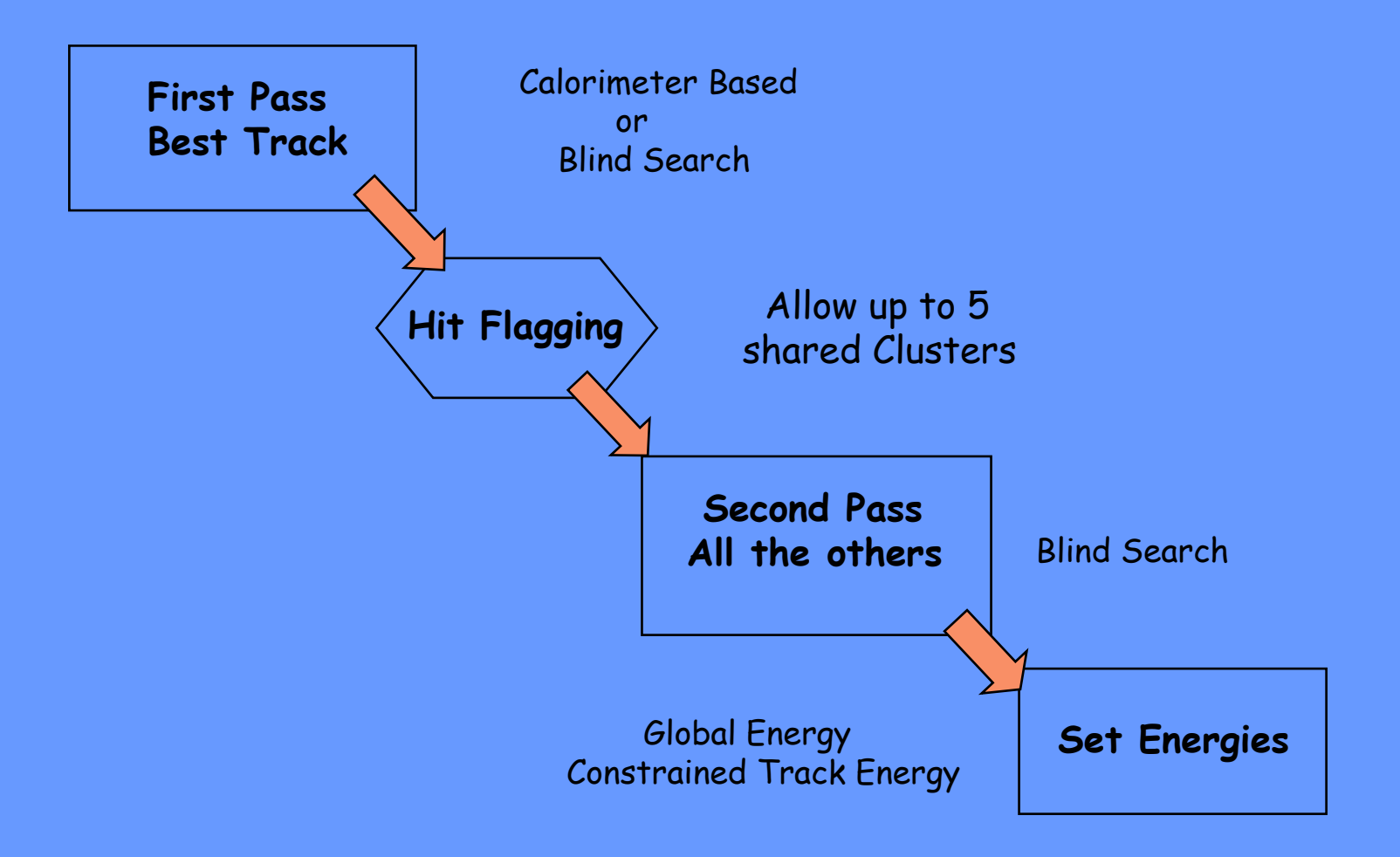

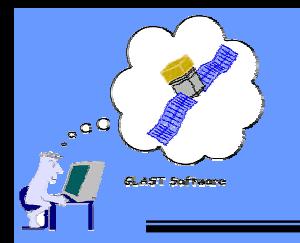

Starting Layer: One furthest from the calorimeter

Two Strategies:

- 1) Calorimeter Energy present  $\Longrightarrow$  use energy centroid (space point!)
- 2) Too little Cal. Energy  $\implies$  use only Track Hits

Work with 3D hits:

• Combine clusters in adjacent x-y layers to form 3D space points

"Combo" Pattern Recognition - Processing an Example Event:

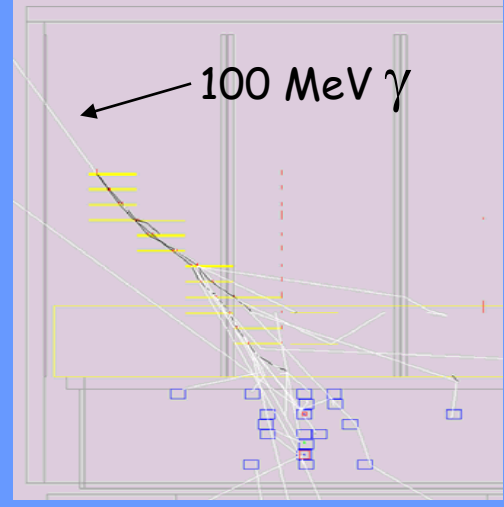

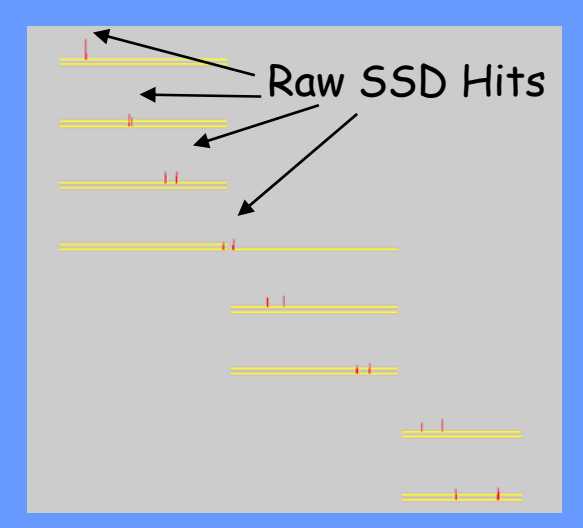

The Event as produce by GLEAM

**Tracy Usher Instrument Analysis Workshop June 2004 13**

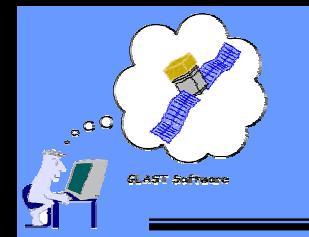

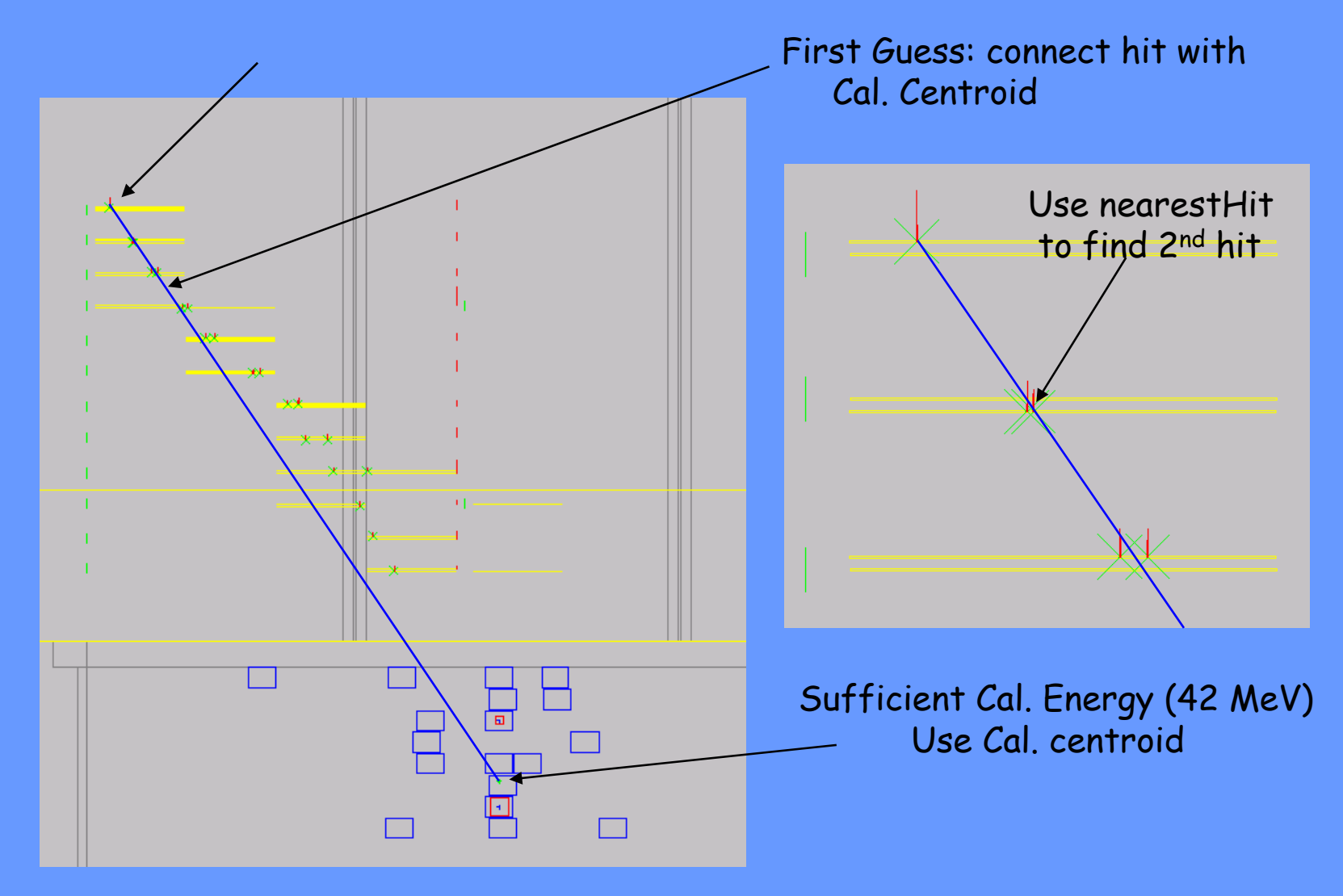

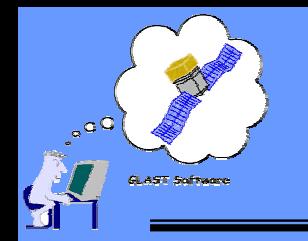

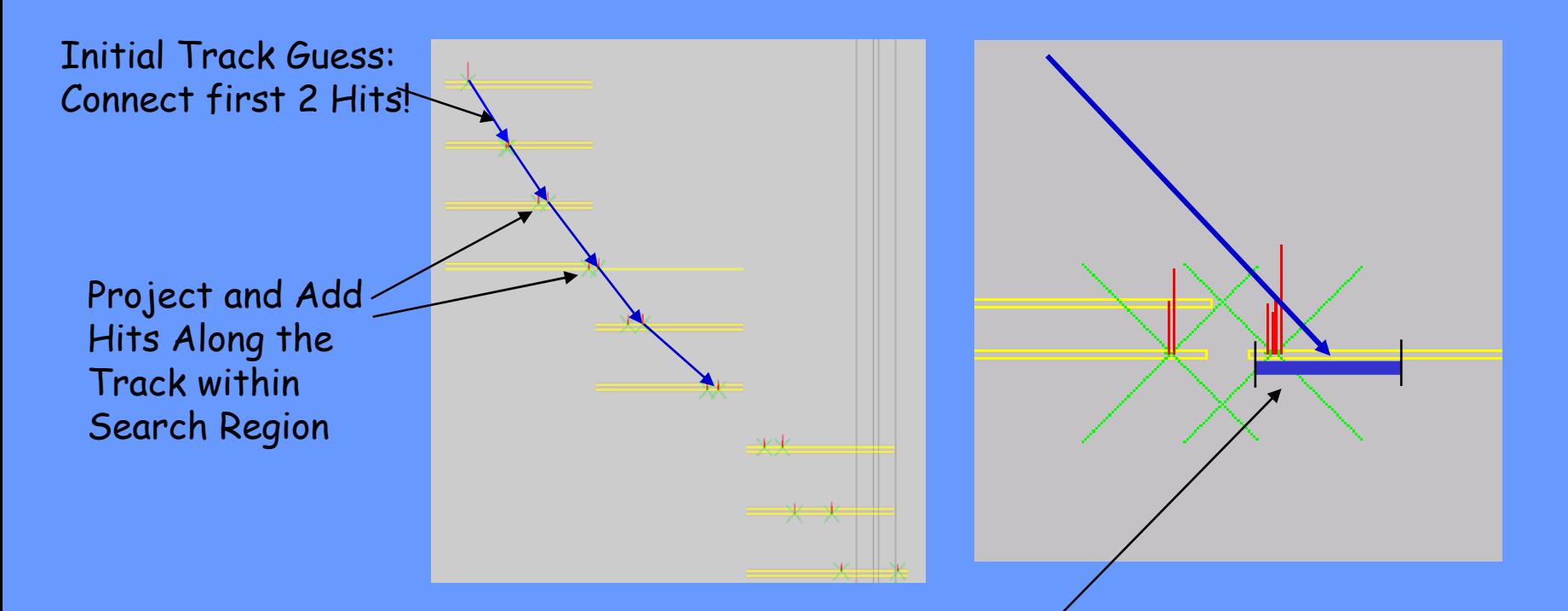

The search region is set by propagating the track errors through the GLAST geometry.

The default region is 9 $\sigma$  (set very wide at this stage)

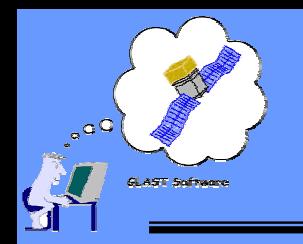

The Blind Search proceeds similar to the Calorimeter based Search •1st Hit found found - tried in combinatoric order •2nd Hit selected in combinatoric order •First two hits used to project into next layer - •3rd Hit is searched for - •If 3rd hit found, track is built by "finding - following" as with Calorimeter search

In this way a list of tracks is formed.

Crucial to success, is ordering the list!

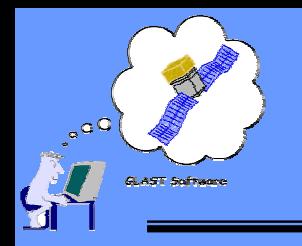

#### Track Selection Parameter Optimization

#### Ordering Parameter

 $Q =$  Track-Quality -  $C_1$ <sup>\*</sup> Start-Layer -  $C_2$ <sup>\*</sup>First-Kink  $C_3$ <sup>\*</sup>Hit-Size -  $C_4$ <sup>\*</sup>Leading-Hits

Track\_Quality: "No. Hits" -  $\chi^2$ : track length (track tube length) - how poorly hits fit inside it

- Start-Layer: Penalize tracks for starting late
- First-Kink: Angle between first 2 track segments / Estimated MS angle
- Hit-Size: Penalize tracks made up of oversized clusters (see Hit Sharing)
- Leading-Hits: These are unpaired X or Y hits at the start of the track. This protects against noise being preferred.

Status: Current parameters set by observing studying single events. Underway – program to optimize parameters against performance metrics underway (Brian Baughman)

**Tracy Usher Instrument Analysis Workshop June 2004 17**

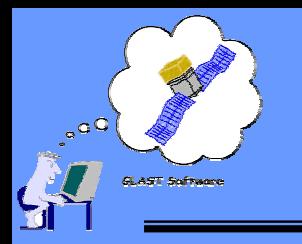

# **Track Finding Output Track Finding Output**

- $\bullet$  **An ordered list of candidate tracks to be fit An ordered list of candidate tracks to be fit**
	- **TkrPatCand TkrPatCandcontained in a contained in a TkrPatCandCol TkrPatCandCol Gaudi Object Vector Object Vector**
		- **Estimated track parameters for ted track parameters for candiate track (position, dir k (position, direction)**
		- **Energy assigned to th Energy assigned to the track e track**
		- **Track candida Track candidate "quality" estimate**
		- **Startin Starting tower/layer informa tower/layer information**
	- **Each TkrPatCand TkrPatCand contains a contains a Gaudi Object Vector of Object Vector of TkrPatCandHits TkrPatCandHits for each hit (cluster) associate for each hit (cluster) associated with the d with the candidate track candidate track**
		- **Cluster associated to this hit, needed for fit stage**
	- **All stored in the TDS All stored in the TDS**

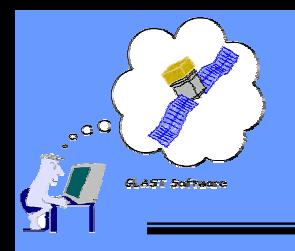

#### **Track Fit Track Fit TkrFitTrackAlg TkrFitTrackAlg**

- • **The next step of The next step of TkrReconAlg TkrReconAlg is to Fit the candidate tracks is to Fit the candidate tracks**
	- **Track parameters Track parameters** 
		- **x, mx (slope in x direction), y, my**
	- **Track parameter error matrix (par Track parameter error matrix (parameter errors and correlations) ameter errors and correlations)**
	- **Track energy (augment calorimeter estimate with fit info) Track energy (augment calorimeter estimate with fit info)**
	- **Measure of the quality of the track fit Measure of the quality of the track fit**
	- **etc.**
- **Track Fit Method: use a Track Fit Method: use a Kalman Filter**
- $\bullet$  **Extra unnecessary details Extra unnecessary details**
	- **Actually have four fitters in Actually have four fitters in TkrRecon TkrRecon package: package:**
		- **Three based on Three on Kalman Filter**
			- **KalFitTrack: also includes hi includes hit finding methods for Combo Pat ing methods for Combo Pat Rec**
			- **KalFitter: Pure track fit using same unde me underlying fit as above**
			- **KalmanTrackFitTool KalmanTrackFitTool: a "generic generic" fitter use fitter used to cross check the above**
		- **2D Least Squares fitter 2D Least Squares fitter**
			- **"Classic" straight line fit straight line fit**

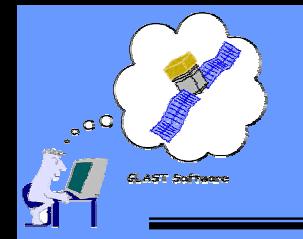

**Track Fitting: Track Fitting: The Kalman Filter**

The Kalman filter process is a successive approximation scheme to estimate parameters

Simple Example: 2 parameters - intercept and slope:  $\sf x$  =  $\sf x_0$  +  $\sf S_{\sf x}$  \* z; <code>P</code> =  $(\sf x_0$  ,  $\sf S_{\sf x})$ 

Errors on parameters 
$$
x_0 \& S_x
$$
 (covariance matrix):  $C = \begin{bmatrix} c_{x-x} & c_{x-s} \\ c_{s-x} & c_{s-s} \end{bmatrix}$ 

\n
$$
C = \langle P - P_m \rangle (P - P_m) (P - P_m)^T \rangle
$$
\nPropagation:

\n $x(k+1) = x(k) + 5x(k) \cdot x(z(k+1) - z(k))$ 

\n $Pm(k+1) = F(\delta z) \cdot P(k)$  where

\n
$$
F(\delta z) = \begin{bmatrix} 1 & z(k+1) - z(k) \\ 0 & 1 \end{bmatrix}
$$
\nNotice: Q(k)

\n $k+1$ 

\nConsider  $f(\delta z) = \begin{bmatrix} 1 & z(k+1) - z(k) \\ 0 & 1 \end{bmatrix}$ 

\nConsider  $f(\delta z) = \begin{bmatrix} 1 & z(k+1) - z(k) \\ 0 & 1 \end{bmatrix}$ 

\nConsider  $f(\delta z) = \begin{bmatrix} 1 & z(k+1) - z(k) \\ 0 & 1 \end{bmatrix}$ 

\nConsider  $f(\delta z) = \begin{bmatrix} 1 & z(k) + 5c(k) \\ 0 & 1 \end{bmatrix}$ 

\nConsider  $f(\delta z) = \begin{bmatrix} 1 & z(k) + 5c(k) \\ 0 & 1 \end{bmatrix}$ 

\nSuppose  $f(\delta z) = \begin{bmatrix} 1 & z(k) + 5c(k) \\ 0 & 1 \end{bmatrix}$ 

\nSuppose  $f(\delta z) = \begin{bmatrix} 1 & z(k) + 5c(k) \\ 0 & 1 \end{bmatrix}$ 

\nSuppose  $f(\delta z) = \begin{bmatrix} 1 & z(k) + 5c(k) \\ 0 & 1 \end{bmatrix}$ 

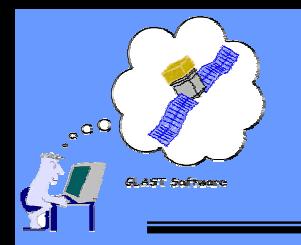

**Track Fitting: Track Fitting: The Kalman Filter**

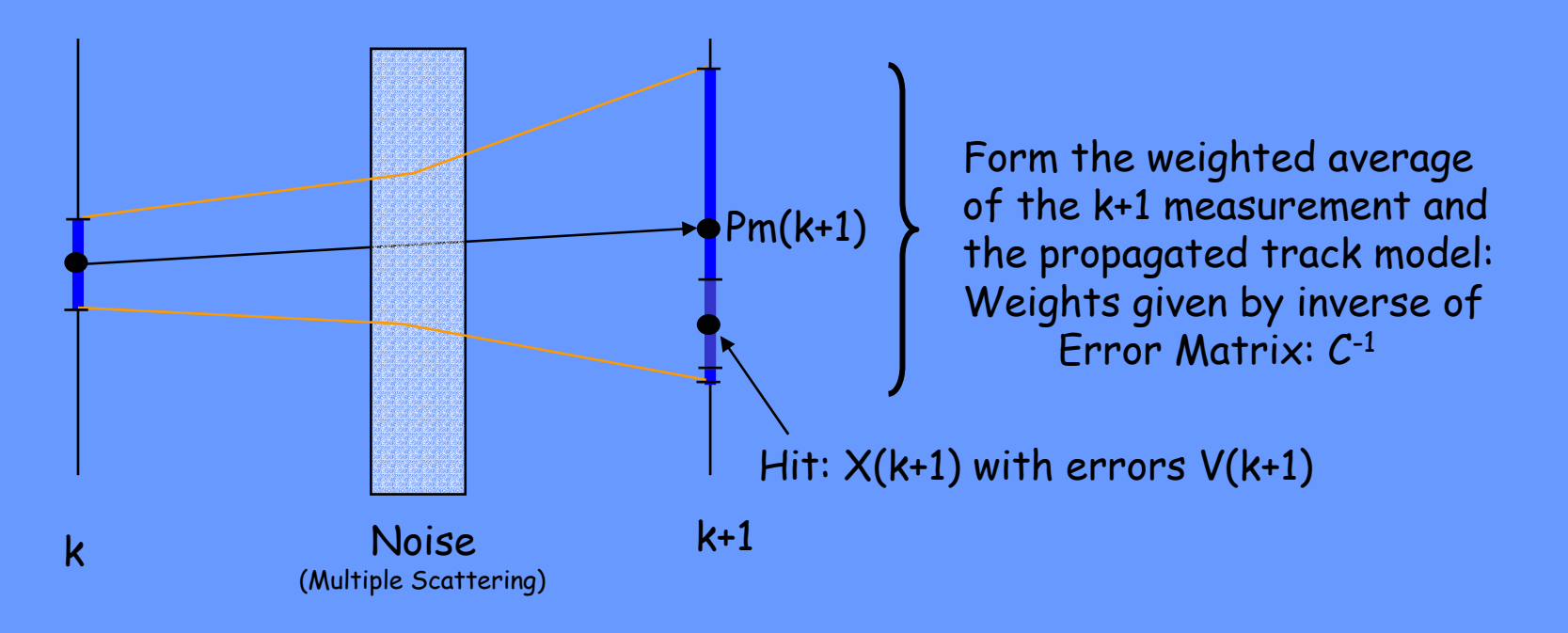

$$
P(k+1) = \frac{Cm^{-1}(k+1)^{\ast}Pm(k+1)+V^{-1}(k+1)^{\ast}X(k+1)}{Cm^{-1}(k+1)+V^{-1}(k+1)} \quad \text{and} \quad C(k+1) = (Cm^{-1}(k+1)+V^{-1}(k+1))^{-1}
$$

Now its repeated for the k+2 planes and so - on. This is called FILTERING - each successive step incorporates the knowledge of previous steps as allowed for by the NOISE and the aggregate sum of the previous hits.

**Tracy Usher Instrument Analysis Workshop June 2004** 

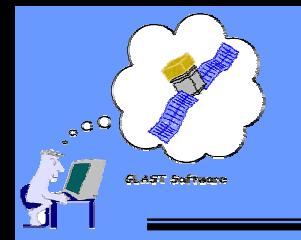

We start the FILTER process at the conversion point

BUT… We want the best estimate of the track parameters at the conversion point.

Must propagate the influence of all the subsequent Hits backwards to the beginning of the track - Essentially running the FILTER in reverse.

This is call the SMOOTHER & the linear algebra is similar.

**Residuals &** χ**<sup>2</sup>**:

Residuals:  $r(k) = X(k) - Pm(k)$ 

Covariance of  $r(k)$ :  $Cr(k) = V(k) - C(k)$ 

Then:  $\chi^2 = r(k)^T Cr(k)^{-1}r(k)$  for the k<sup>th</sup> step

## **Track Fit Output Track Fit Output**

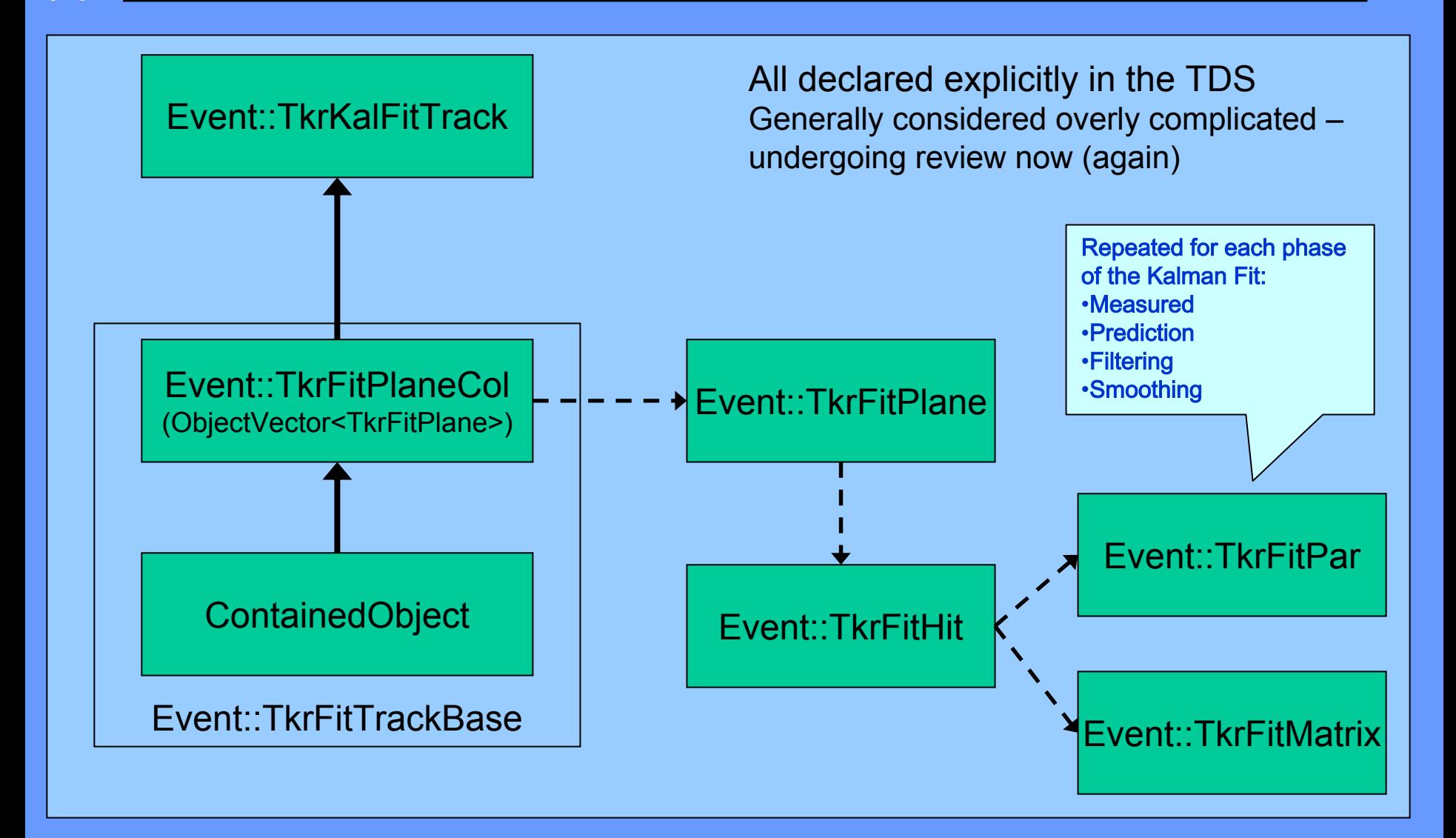

**AST Syftwer** 

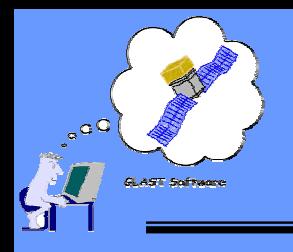

**"Vertexing Vertexing" TkrVertexAlg TkrVertexAlg**

- • **Assume Gamma conversion results in 1 Assume Gamma conversion results in 1-2 primary tracks 2 primary tracks**
	- **1 track in pair conversio 1 track in pair conversion could be lost n could be lost**
		- **Too low energy Too low energy (track must cros (track must cross three planes) s three**
		- **Tracks from pair from pair conversion don conversion don't separa t separate for several layers r several layers**
			- **Track separation due to multiple scattering Track separation due to multiple**
		- **etc.**
	- **Secondary Secondary tracks associated with tracks associated with primary tracks, not pa primary tracks, not part of gamma conversion process conversion process**
- • **Task of the Task of the vertexing vertexing algorithm algorithm** 
	- Attempt to associate "best" track (from track finding) with one of the other<br>found tracks
		- Finds "the" gamma vertex
		- **Unassociated ( Unassociated ("Isolated Isolated") tracks returned as ) tracks returned as single prong vertices**
	- **Determine the reconstructed Determine the reconstructed position of the conversion e conversion**
	- $\sim$ **Determine the reconstructed Determine the reconstructed direction of t direction of the conversion e conversion**
- • **Currently two methods available: Currently two methods available:**
	- **"Combo" Vertex Tool Vertex Tool (the default for Gleam) (the default for Gleam)**
		- Uses track Distance of Closest Approach (DOCA) to associate tracks
	- **Kalman Filter Vertex Tool Filter Vertex Tool (Not used, still under development) used, still under development)**
		- **Uses a Kalman Filter to Filter to associate tracks ciate tracks**

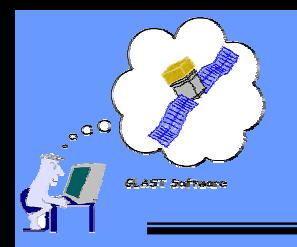

## **"Combo" Vertex Reconstruction Vertex Reconstruction**

- • **Vertex determined at two track Vertex determined at two track Distance of Closest Approach Distance of Closest Approach (DOCA)**
	- $\sim$ First track is "best" track from **track fin track finding/fitt ing/fitting**
	- $\rightarrow$ Loop through "other" tracks looking **for best match:**
		- **Smallest DOCA**
		- **Weighting Weighting factor**
			- **Separation between on between the start the starting points of the two tracks**
			- **Track energy**
			- –**Track quality**
- • **Calculate Vertex quantities Calculate Vertex quantities**
	- **Vertex Pos Vertex Position**
		- Midpoint of DOCA vector
	- $\rightarrow$  **Vertex Direction**
		- Weighted vector sum of individual **track directions track directions**
- •**Not a true HEP Vertex Fit t a true HEP Vertex Fit**

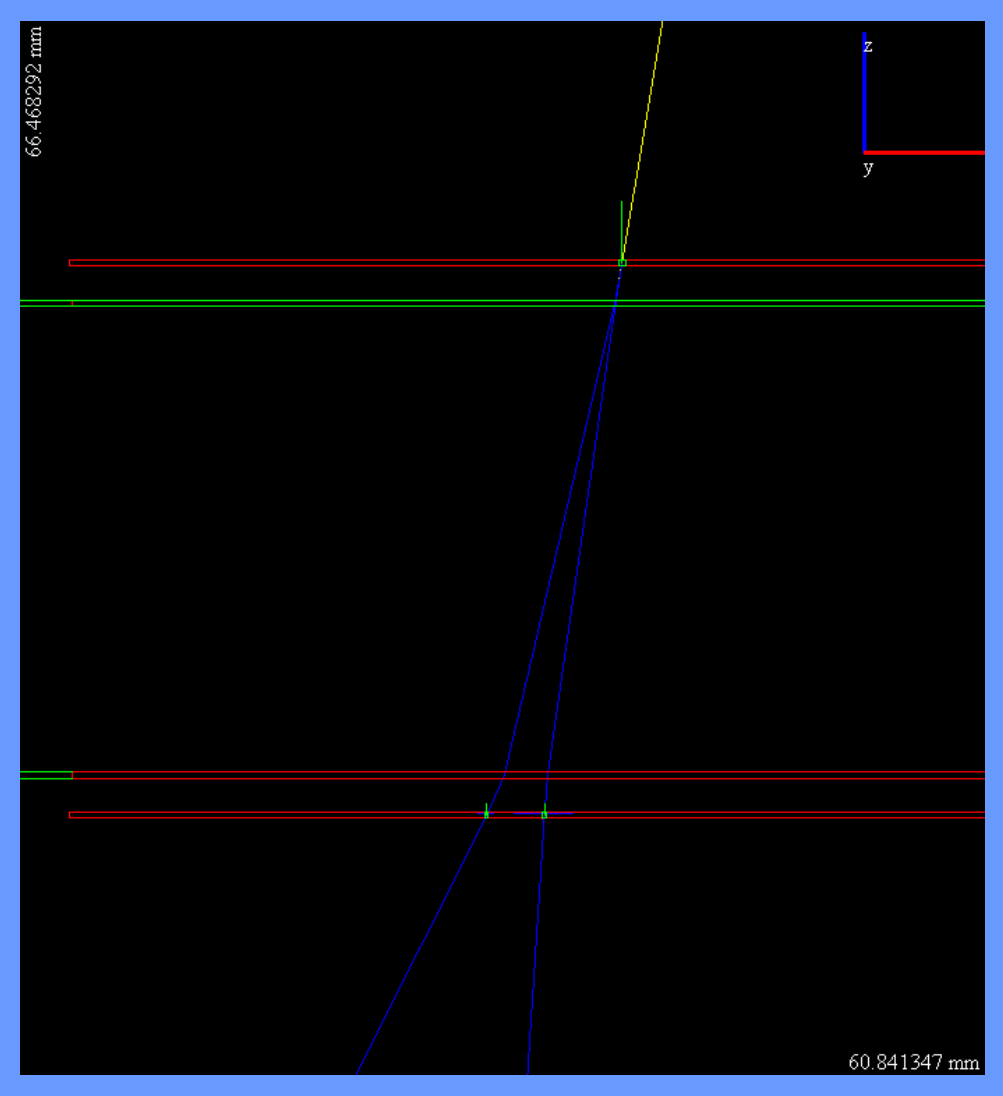

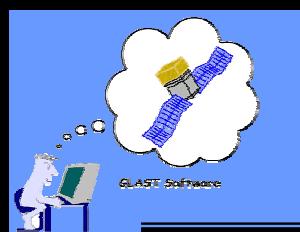

## **ComboVtxTool ComboVtxTool**

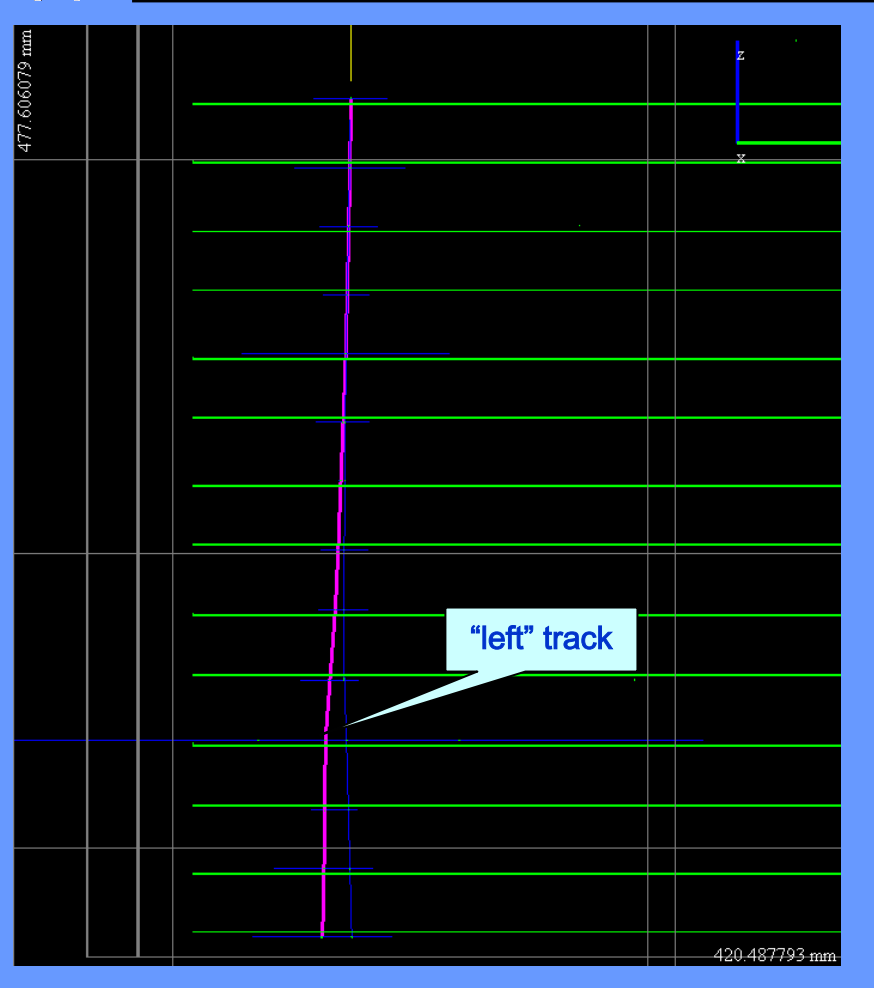

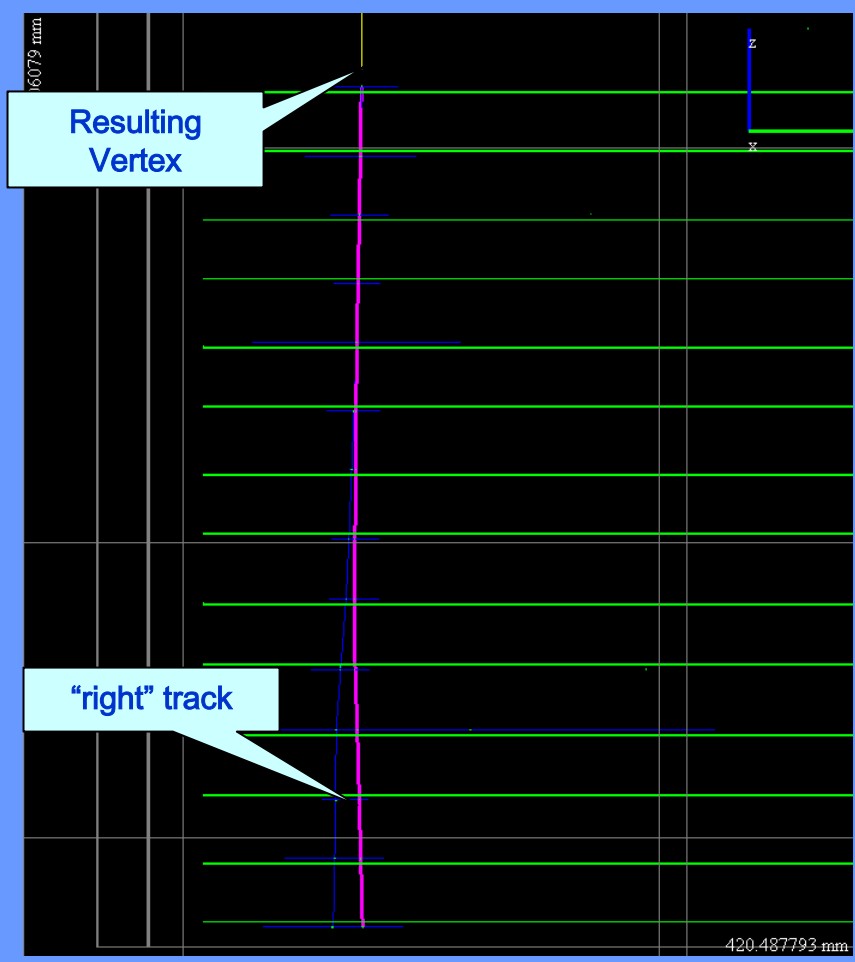

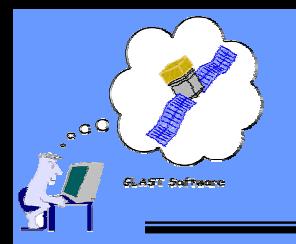

### **DOCA Vertexing Vertexing Illustration of Parallel Track Problem Illustration of Parallel Track Problem**

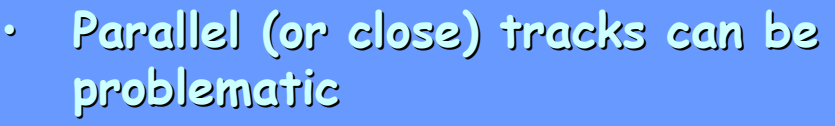

- **Direction probably very good Direction probably very good**
- **Vertex position can easily be Vertex position can easily be significantly off significantly off**
- •**(from previous example!) previous example!)**

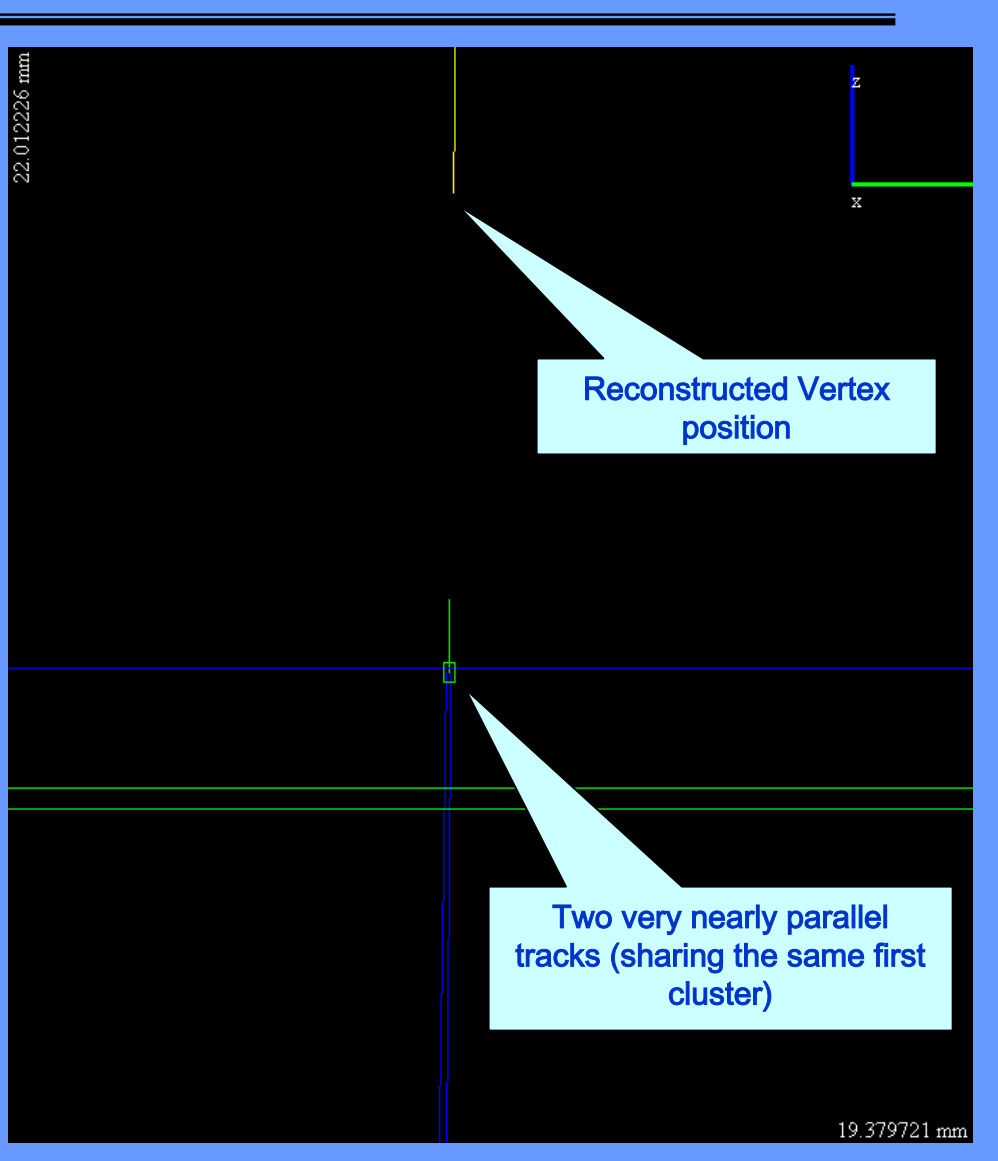

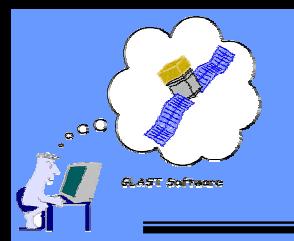

**Vertexing Vertexing Output**

- $\bullet$  **An ordered list of vertices An ordered list of vertices**
	- **TkrVertex TkrVertex objects contained in a objects contained in a Gaudi Object Vector Object** 
		- **Vertex Track Parameters Vertex Track Parameters**
			- (×, m<sub>x</sub>, γ, m<sub>y</sub>)
		- **Vertex Track Parameter covariance matrix Vertex Track Parameter covariance matrix**
		- **Vertex Energy Vertex Energy**
		- **Vertex Quality Vertex Quality**
		- **First t First tower/layer informa wer/layer information**
		- **Gaudi Reference vector to th Reference vector to the tracks in the vertex e tracks in the vertex**
	- **First Vertex in the list is the First Vertex in the list is the "best" vertex**
		- **Mostly the rest are associated with Mostly the rest are associated with "isolated isolated" tracks**

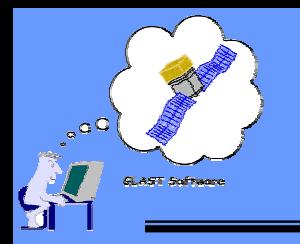

### **Overview of Overview of TkrRecon TkrRecon The End The End**

- • **Very General Overview of Very General Overview of TkrRecon TkrRecon**
	- **Hopefully provides a roadma y provides a roadmap for peo p for people to start digging in le to start digging in**
	- **Current structure of Algorithms, Tool Current structure of Algorithms, Tools and interfaces is somewha s and interfaces is somewhat complicated complicated**
	- **Hope to simplify this o lify this over the summer as we prepare for DC er the summer as we prepare for DC-2**
- •**No Discussion of Output Ntuple** 
	- **Personal bias: Can Personal bias: Can't do detailed studies of t do detailed studies of Tracker performance from performance from ntuple alone**
		- **Must dig into dig into the TDS/PDS e TDS/PDS output**
- $\bullet$  **No Discussion of Monte Carlo relational tables No Discussion of Monte Carlo relational tables**
	- **A separate tal A separate talk by itself by itself**
- •Don't be afraid to ask questions!
	- **More eyes looking at things is goo More looking at things is good**
	- **Valuable feedback on how to improve things prove things**